09:29

 $\frac{4}{9}$ 

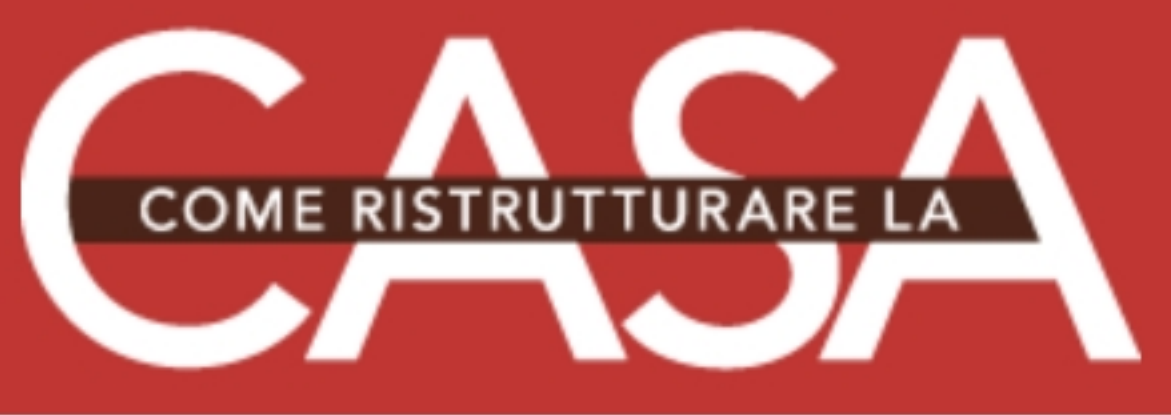

## La cura del verde parte dal...vaso. 13 idee per piante di stile

14 Giugno 2019

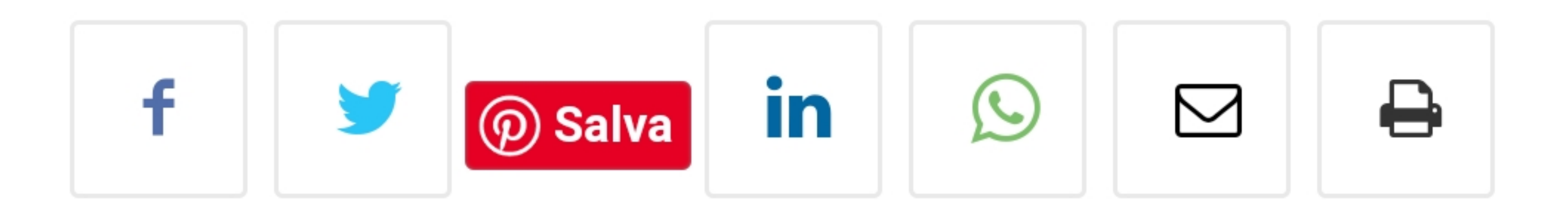

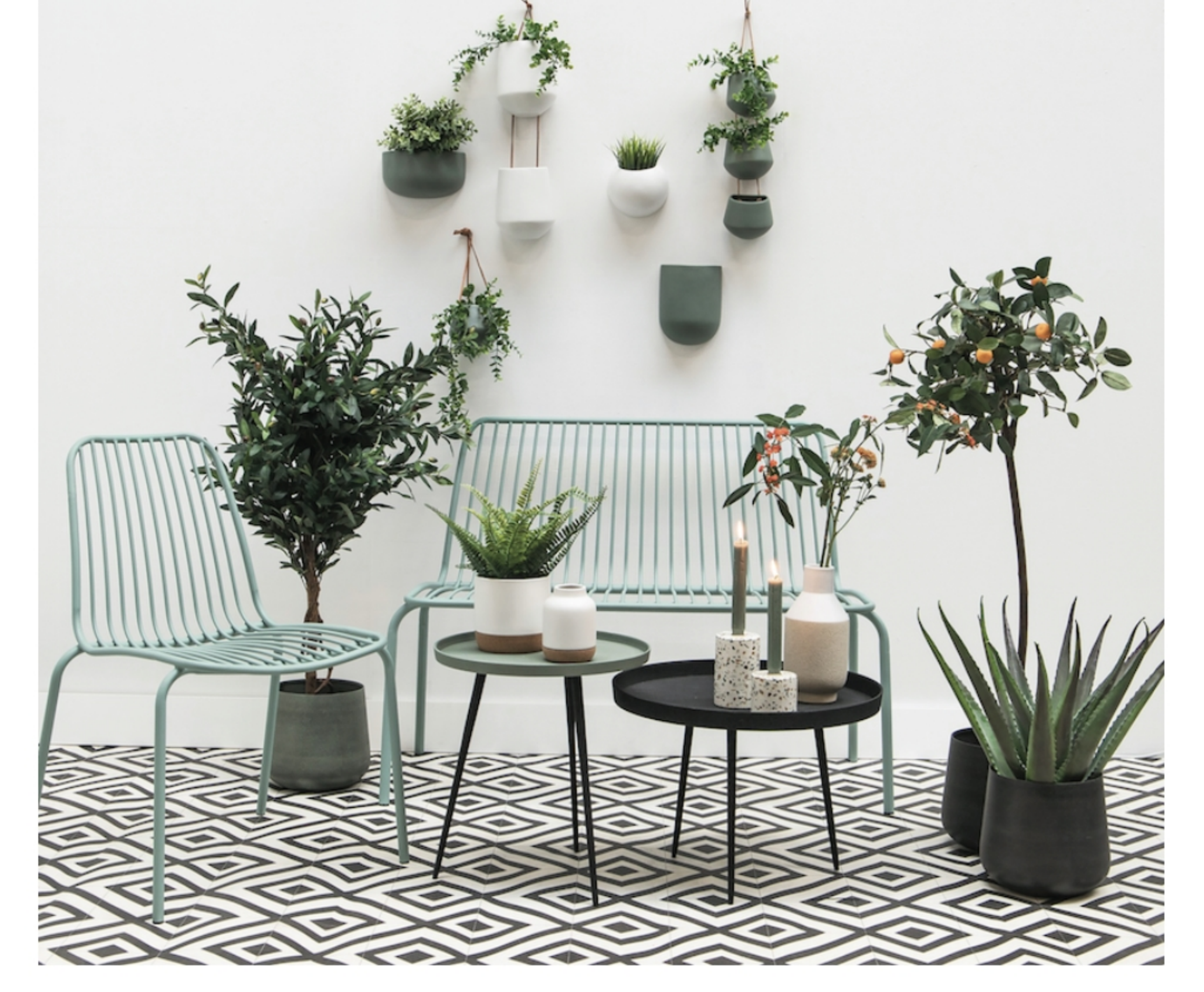

Variazione sul tema: diverse tipologie di vasi per ospitare le piante, ro o fuori casa. Sospesi, da terra, grandi o più piccoli. Di Present Time

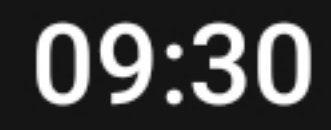

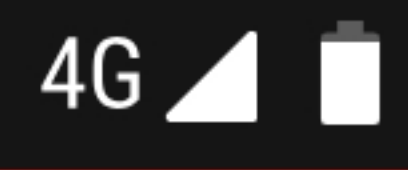

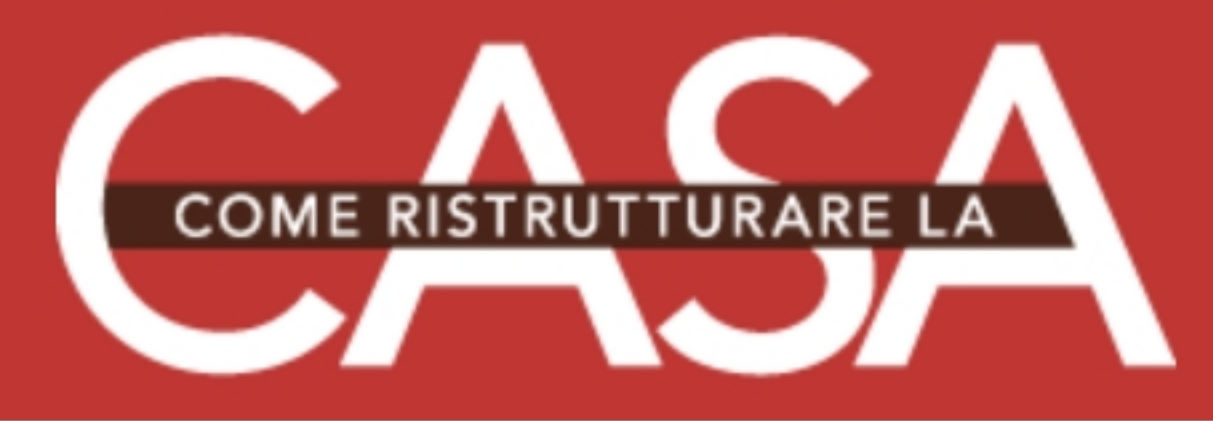

La cura per la casa, in estate, passa dal verde: spazio a vasi e contenitori per ospitare le piante preferite e dar loro le migliori condizioni per crescere

La cura per la propria casa è fra le priorità, tutti i giorni e per tutto l'anno, di chi la vive. E se in inverno si seguono di più i dettagli della zona giorno o della camera da letto, in estate la "mania" passa anche agli esterni, ai terrazzi, al giardino, e dà alle **piante il ruolo** di primo piano. Se poi non ci sono spazi all'aperto, pazienza, si cercherà di comporre un angolo verde dentro casa.

L'attenzione verso il verde è confermata da una recente analisi di mercato diffusa da eBay.it studiando i propri flussi, che dichiara come "addentrandosi fra pategorie dedicate alla cura degli spazi

verdi si può notare come dal 2016 al 2018 su

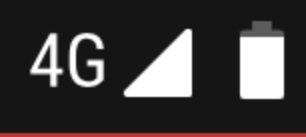

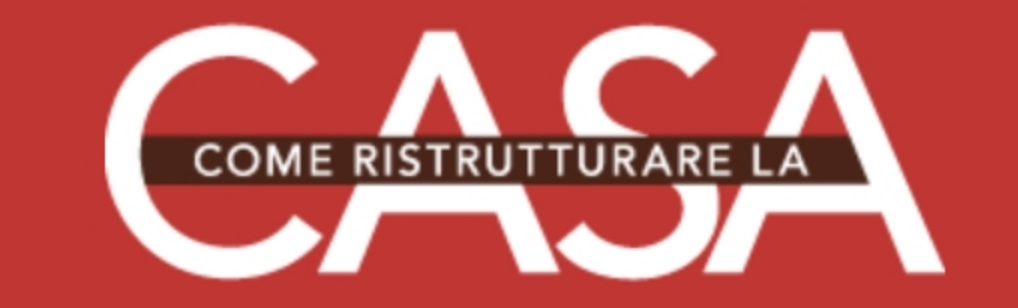

eBay.it le vendite di articoli per la Cura di piante e terreno siano aumentate del +72%, quelle di Utensili elettrici da giardino del +53% e quelle di Tosaerba del +38%. A livello emblematico, basti pensare che solo nel 2018, sul marketplace è stato venduto un utensile elettrico da giardino ogni 4 minuti e una piscina ogni 6 minuti".

Numeri importanti che definiscono una tendenza che, a sua volta, elegge un protagonista: il vaso. Curarsi del verde, infatti, corrisponde (anche) a trovare il giusto vaso per collocare la pianta del momento e prendersene cura nel tempo. A seguire, una serie di proposte, dalle forme classiche ai decori più originali, dalle tonalità tenui, ai contenitori multicolor.

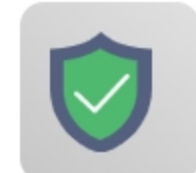

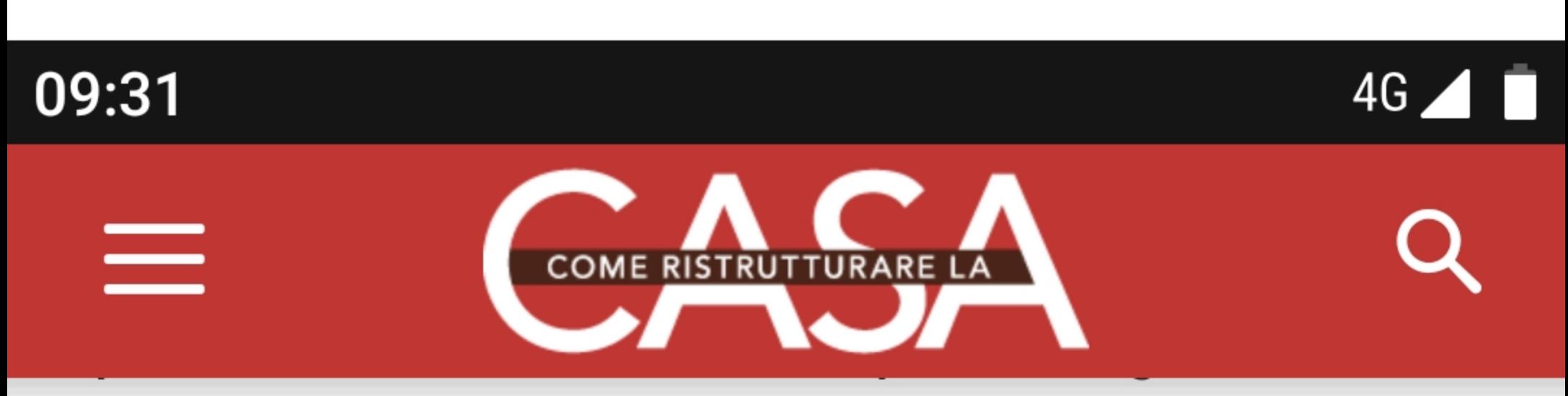

serie di proposte, dalle forme classiche ai decori più originali, dalle tonalità tenui, ai contenitori multicolor.

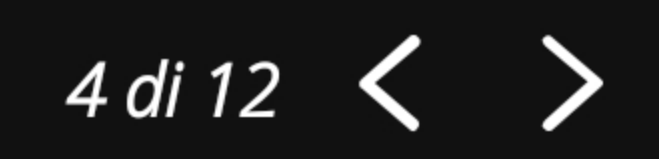

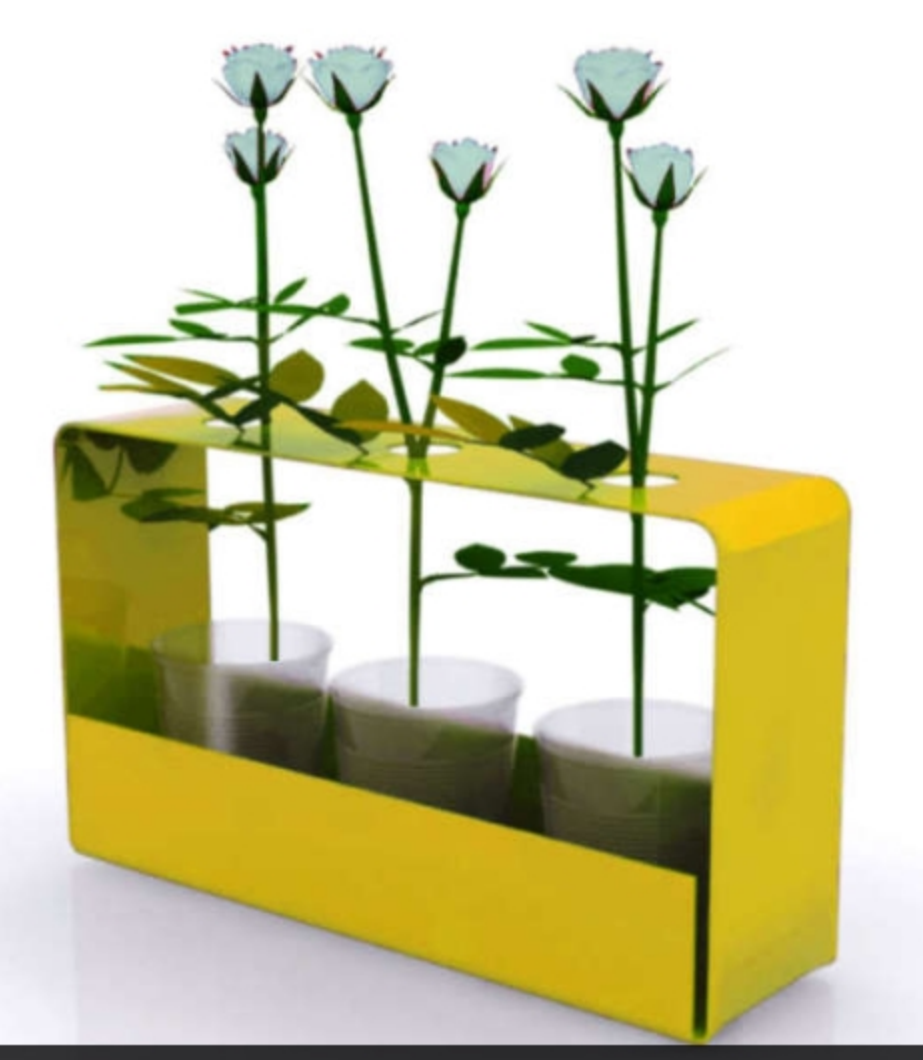

Metallo verniciano per il portafiori HolelnOne di CaosCreo;<br>disponibile in diversi colori, valorizza ogni vado e ogni fiore e offre sostegno per le specie alte.

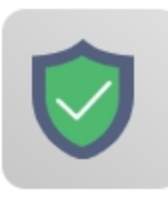